# Starting a Job Manually from the Administration Site Fails with ExAuthenticated User Expected Error

Last Modified on 11/28/2017 8:23 am EST

## Description

When you manually start a job from the Job Management page on the Administration site, the Job last run result returns as faulted. The Job History page shows the following error message.

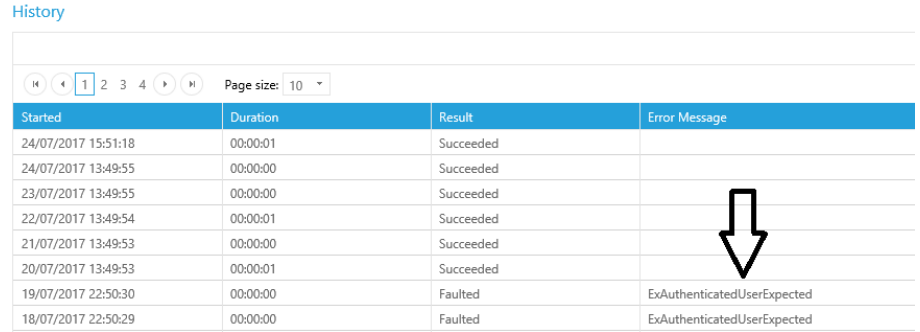

#### Cause

The Job Execution service is launched using the application pool user. If the application pool user is not a user in Cora SeQuence, the job fails.

### Affected Versions

8.3.x and later

#### Solution

Add the Administration site application pool user as a valid Cora SeQuence user.